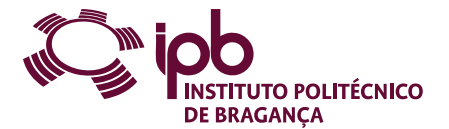

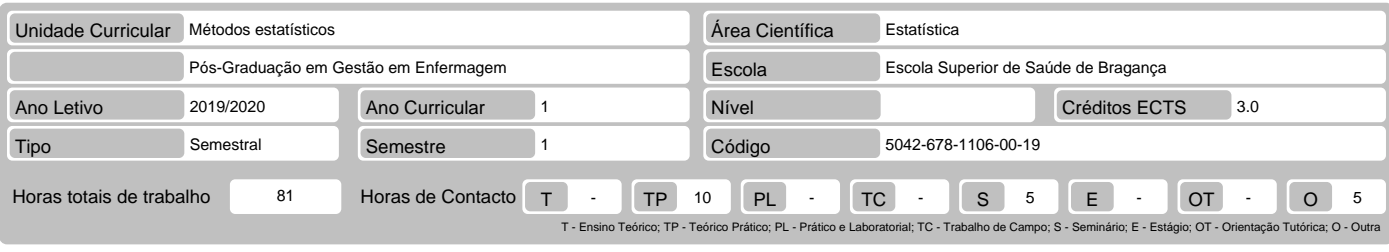

## Nome(s) do(s) docente(s) Maria Cristina Martins Teixeira

Resultados da aprendizagem e competências

- 
- 
- No fim da unidade curricular o aluno deve ser capaz de:<br>1. Construir uma base de dados em Excel tendo em conta a diferente tipologia das variáveis em estudo<br>2. Caraterizar grupos de indivíduos de acordo com as variáveis ca
- 

## Pré-requisitos

Antes da unidade curricular o aluno deve ser capaz de:

# nenhum

### Conteúdo da unidade curricular

1 - Construir bases de dados em Excel. 2 - Caraterização de grupos de acordo com variáveis categóricas. 3 - Caraterização de grupos de acordo com variáveis<br>quantitativas. 4 - Gráficos para variáveis categóricas. 5 - Repres entre grupos

### Conteúdo da unidade curricular (versão detalhada)

- 1. Bases de dados Construção de uma base de dados em Excel 2. Variáveis categóricas
- 
- Cálculo de frequências absoluta e relativa pela utilização de tabelas dinâmicas no Excel
- 
- 3. Variáveis quantitativas<br>- Calculo de medidas de tendência central: média, moda mediana usando as funções do Excel<br>- Calculo de medidas de dispersão: desvio-padrão, quartis, máximo e mínimo usando as funções do Excel<br>4.
- 
- 
- 
- 
- Cálculo de estimativas mais prováveis e respetivos intervalos de confiança usando o Excel e WinPepi

- 8. Teste de hipóteses<br>- Comparação de proporções entre grupos: teste de qui-quadrado e exacto de Fisher<br>- Comparação de médias entre dois grupos independentes: teste t de Sudent<br>- Comparação de médias entre três ou mais gr
	-
	-

### Bibliografia recomendada

Cunha, G. , Eiras, M. , Teixeira, N. (2011) Bioestatística e Qualidade na Saúde. Lisboa. LIDEL

### Métodos de ensino e de aprendizagem

Aulas práticas com recurso a computador

### Alternativas de avaliação

- Exame Final - (Ordinário, Trabalhador) (Final, Recurso, Especial) - Trabalhos Práticos - 100% (Aplicação de métodos estatísticos com auxílio do computador.)

# Língua em que é ministrada

Validação Eletrónica

Português

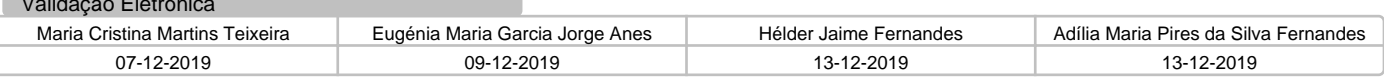